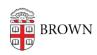

Knowledgebase > Email and Collaboration > Postini Email Archiving > Search Your Postini Archive

## Search Your Postini Archive

Stephanie Obodda - 2025-06-30 - Comments (0) - Postini Email Archiving

Note that you may see features in the Postini interface that do not apply to Brown's use of Postini. Please do not change any settings or take any actions other than searching your archive and restoring deleted mail.

In the Archive tab in Postini, you will find all Brown emails you sent and received, even if you have deleted them in your Google mailbox. Messages may take up to 30 minutes to appear here.

You can use the search options on this page to search your email. If you want to see email from a certain time range (like last year), you don't need to fill out the other options, just choose a time range from the Date menu.

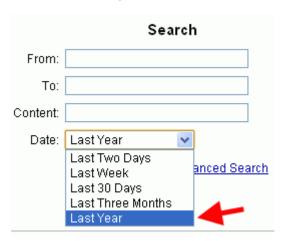